SA\_REG\_CASCADE\_OF\_CYCLIN\_EXPR

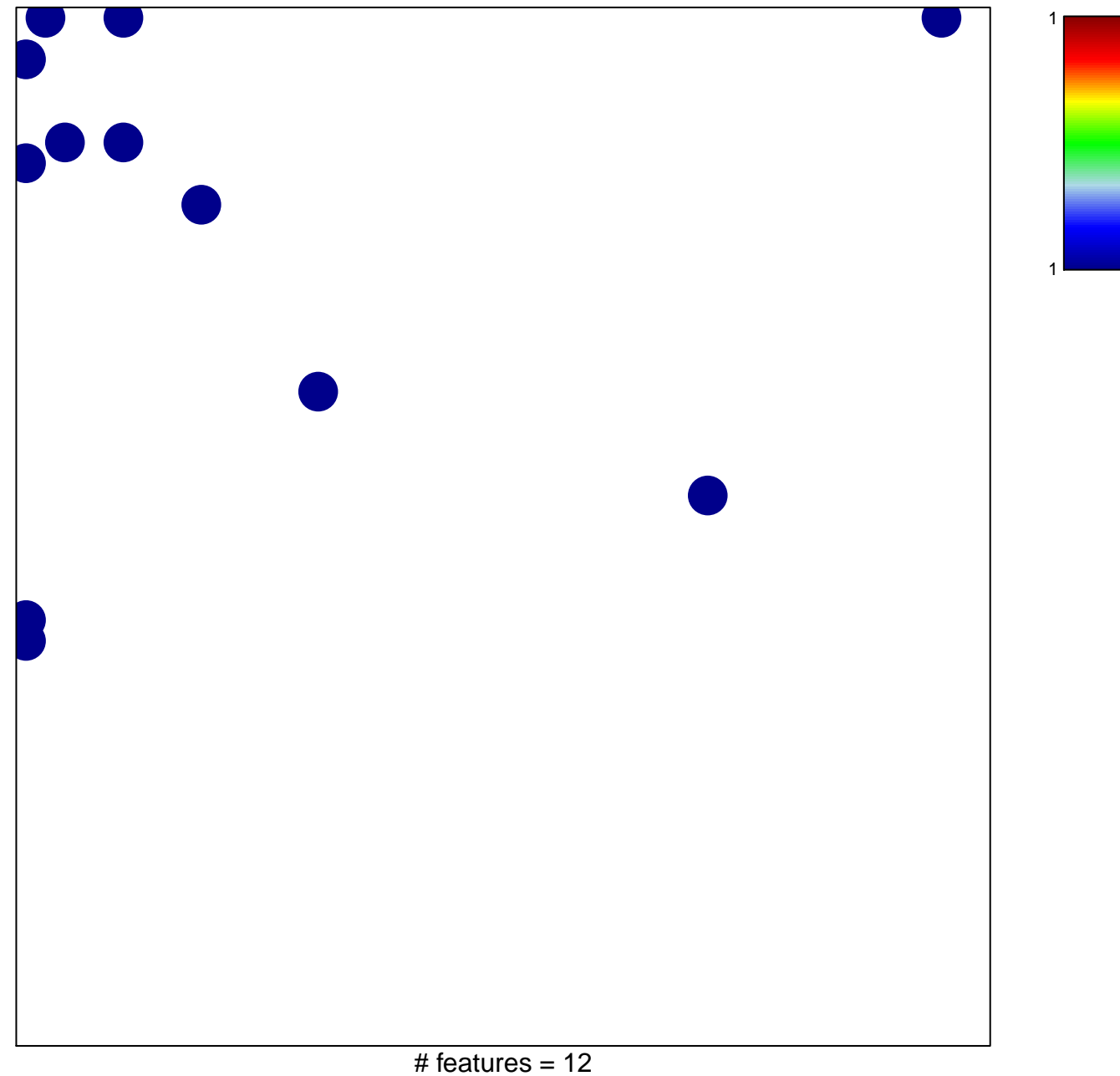

## **SA\_REG\_CASCADE\_OF\_CYCLIN\_EXPR**

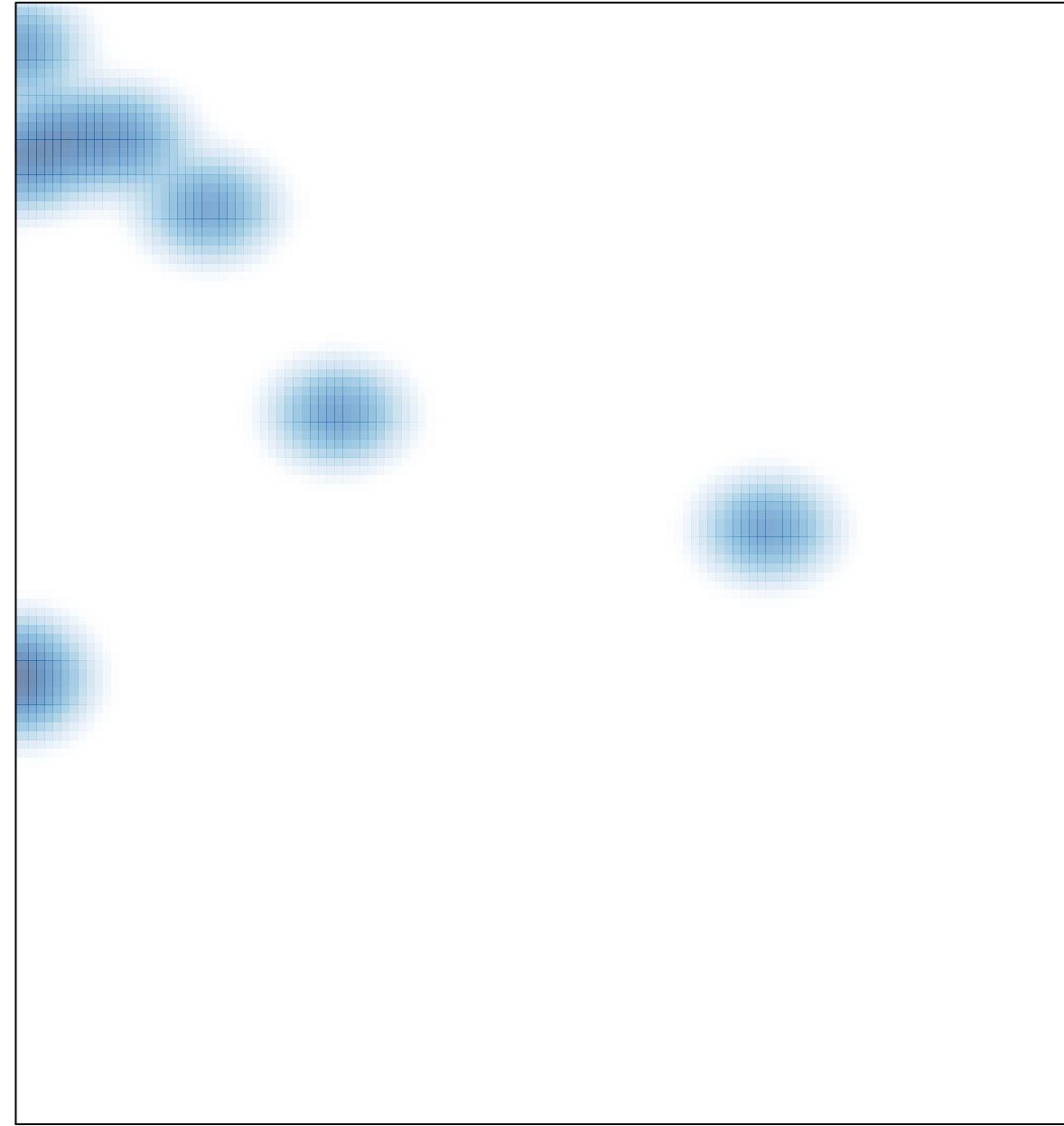